# **BAB III**

## **METODE PENELITIAN**

#### **A. Jenis Pendekatan**

Jenis penelitian ini adalah penelitian lapangan, yaitu penelitian yang dilakukan dengan terjun langsung ke lapangan untuk meneliti kemampuan koneksi matematis antara pembelajaran menggunakan alat peraga dan pembelajaran tanpa menggunakan alat peraga pada materi volume bangun ruang sisi lengkung siswa Kelas IX MTsN 2 Gambut**.**

Oleh karena data yang didapat adalah data kuantitatif, yaitu data yang berupa bilangan/angka dan dianalisis secara statistik, maka penelitian ini termasuk dalam pendekatan kuantitatif. Menurut Saifuddin Azwar, "penelitian dengan pendekatan kuantitatif menekankan analisisnya pada data-data numerikal (angka) yang diolah dengan metode statistika".<sup>67</sup>

#### **B. Desain Penelitian**

1

Metode yang digunakan dalam penelitian ini adalah metode eksperimen. Menurut Nazir, metode eksperimen adalah observasi dibawah kondisi buatan dan diatur oleh si peneliti, dan penelitian eksperimen adalah penelitian yang dikendalikan dengan mengadakan manipulasi terhadap objek penelitian serta adanya kontrol.<sup>68</sup>

<sup>67</sup>Saifuddin Azwar, *Metode Penelitian,* (Yogyakarta: Pustaka Pelajar, 2005), h. 5.

<sup>68</sup>Nazir, *Metode Penelitian*, (Jakarta: Ghalia Indonesia, 1999), h. 74.

Adapun desain penelitian ini menggunakan *true experimental desaign* dengan bentuk *post test only control desaign.*

### **C. Populasi dan Sampel Penelitian**

1. Populasi

Populasi adalah wilayah generalisasi yang terdiri atas: obyek/subyek yang mempunyai kualitas dan karakteristik tertentu yang ditetapkan oleh peneliti untuk dipelajari dan kemudian ditarik kesimpulannya. <sup>69</sup>

Populasi dalam penelitian ini adalah siswa kelas IX MTsN 2 Gambut Tahun Pelajaran 2016/2017, dengan jumlah siswa 208 yaitu kelas IX A, IX B, IX C, IX D, IX E dan IX F. Untuk lebih jelasnya bisa dilihat pada tabel 3.1.

Tabel 3.1. Distribusi Populasi

| Kelas           | $X \cap A$ | B  | IX |    | E  |    |
|-----------------|------------|----|----|----|----|----|
| Jumlah<br>Siswa | 38         | 19 | 38 | 38 | 38 | υc |

### 2. Sampel

Adapun sampel penelitian ini diperoleh dengan menggunakan sampling purposive. Menurut Sugiyono, "*Sampling purposive*" adalah teknik penentuan sampel dengan pertimbangan tertentu".<sup>70</sup> Berdasarkan hasil wawancara dengan guru matematika IX F ditetapkan sebagai sampel dan salah satu dari kelas IX A, IX B dan IX F yang berdistribusi normal dan homogeny dengan kelas IX F.

1

<sup>69</sup>Sugiyono, *Metode Penelitian Pendidikan Pendekatan Kuantitatif, Kualitatif, dan R & D*, (Bandung: Alfabeta, 2013), cet. 16, h. 117.

<sup>70</sup> *Ibid.*, h. 85

Setelah dilakukan uji normalitas dan uji homogenitas maka sampel penelitian adalah kelas IX A dan IX F sebagai sampel penerima perlakuan.

| Kelas  | Jumlah | Keterangan |  |  |  |
|--------|--------|------------|--|--|--|
| IX A   | 38     | КE         |  |  |  |
| IX F   | 36     |            |  |  |  |
| Jumlah |        |            |  |  |  |

Tabel. 3.2. Distribusi Sampel

#### **D. Data dan Sumber Data**

1. Data

Data yang digali dalam penelitian ini ada dua macam yaitu data pokok dan data penunjang, yaitu sebagai berikut:

a. Data Pokok

Data Pokok yaitu data yang berkaitan dengan kemampuan awal koneksi matematis siswa berupa hasil belajar matematika pada ulangan BAB sebelumnya serta data kemampuan koneksi matematis siswa pada materi bangun ruang sisi lengkung dengan strategi pembelajaran ekspositori yang menggunakan alat peraga dan tanpa menggunakan alat peraga.

b. Data Penunjang

Data penunjang yaitu data tentang latar belakang lokasi penelitian yang meliputi sejarah singkat berdirinya MTsN 2 Gambut, keadaan siswa, guru dan karyawan, sarana dan prasarana sekolah serta jadwal belajar.

#### 2. Sumber Data

Untuk memperoleh data di atas diperlukan sumber data sebagai berikut :

- a. Responden, yaitu siswa kelas IX A dan IX F MTsN 2 Gambut yang telah ditetapkan sebagai subjek penelitian.
- b. Informan, yaitu kepala sekolah, guru matematika yang mengajar di kelas VIII, dan staf tata usaha MTsN 2 Gambut.
- c. Dokumen, yaitu semua catatan ataupun arsip yang memuat data-data atau informasi yang mendukung dalam penelitian ini baik yang berasal dari guru maupun tata usaha.

### **E. Teknik Pengumpulan Data**

Teknik pengumpulan data yang digunakan dalam penelitian ini adalah sebagai berikut:

1. Tes

Tes ini menggunakan tes prestasi atau *achievement tes,* yaitu tes yang digunakan untuk mengukur pencapaian seseorang setelah mempelajari sesuatu.<sup>71</sup> Tes digunakan untuk menggali sejauh mana kemamppuan koneksi matematis yang dicapai oleh siswa setelah mereka dikenakan perlakuan. Jenis tes yang digunakan adalah tes tertulis dalam bentuk uraian.

### 2. Dokumentasi

<sup>1</sup> <sup>71</sup>Suharsimi Arikunto, *Dasar-Dasar Evaluasi Pendidikan,* (Jakarta: Bumi Aksara, 2008), h. 143

Dokumentasi digunakan untuk memperoleh data dalam pelaksanaan pembelajaran matematika dengan menggunakan alat peraga. Dokumentasi juga untuk memperoleh data penunjang berupa arsip-arsip sekolah yang dibutuhkan dan foto-foto kegiatan untuk melengkapi data yang dibutuhkan.

3. Observasi

Teknik ini digunakan untuk memperoleh data penunjang tentang deskripsi lokasi penelitian keadaan siswa, jumlah dewan guru dan staf tata usaha, sarana dan prasarana sekolah, serta jadwal belajar.

4. Wawancara

Wawancara digunakan untuk melengkapi dan memperkuat data yang diperoleh peneliti dari teknik observasi dan dokumentasi.

Untuk lebih jelasnya mengenai data, sumber data, dan teknik pengumpulan data, maka dapat dilihat dari tabel berikut ini:

| er sist Dani, sannoer Bani Dan Tennin I engampanin Da |                                                                                                    |                    |                               |  |  |  |
|-------------------------------------------------------|----------------------------------------------------------------------------------------------------|--------------------|-------------------------------|--|--|--|
| N <sub>o</sub>                                        | Data                                                                                                    | <b>Sumber Data</b> | Teknik<br>Pengumpulan<br>Data |  |  |  |
|                                                       | Data Pokok, meliputi:<br>koneksi<br>Kemampuan<br>a.<br>matematis siswa<br>dengan<br>pembelajaran<br>strategi<br>ekspositori menggunakan<br>alat peraga.<br>koneksi<br>Kemampuan<br>b.<br>matematis siswa<br>dengan<br>pembelajaran<br>strategi<br>ekspositori<br>tanpa<br>menggunakan alat peraga. | Siswa              | <b>Tes</b>                    |  |  |  |
| $\overline{2}$                                        | Data penunjang, meliputi :                                                                                                    | Dokumen dan        | Dokumentasi dan               |  |  |  |
|                                                       | a. Gambaran umum<br>lokasi                                                                                                    | informan           |                               |  |  |  |

Tabel 3.3. Data, Sumber Data Dan Teknik Pengumpulan Data

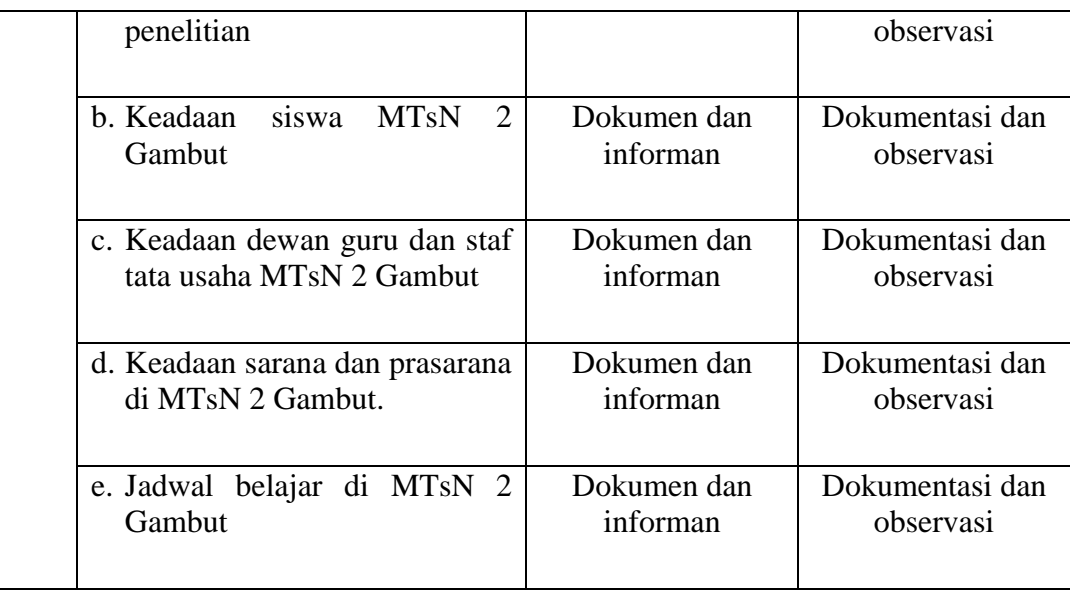

### **F. Desain Pengukuran**

Dalam rangka mempermudah tahap analisis data pada bab IV, maka diperlukan suatu variabel yang akan di ukur dalam penelitian ini, yaitu nilai tes akhir kemampuan koneksi matematis siswa tentang bangun ruang sisi lengkung.

Soal kemampuan koneksi matemtis siswa berjumlah 6 soal yang telah dinilai dengan menggunakan pedoman penskoran yang telah dibuat. Cara penilaian hasil belajar siswa dengan menggunakan rumus:

 $\boldsymbol{N}$  $\mathcal{S}_{\mathcal{S}}$  $\mathcal{S}_{0}$ 

**.** 

Keterangan :  $N = \text{nil}$ ai akhir.<sup>72</sup>

Nilai akhir belajar siswa akan diinterpretasikan menggunakan pedoman yang diadaptasi dari Dinas Pendidikan Provinsi Kalimantan Selatan, yakni sebagai berikut. 73

<sup>72</sup>Usman dan Setiawati, *Upaya Optimalisasi Kegiatan Belajar Mengajar,* (Bandung: PT Remaja Rosda Karya Ofset, 2001), h. 136.

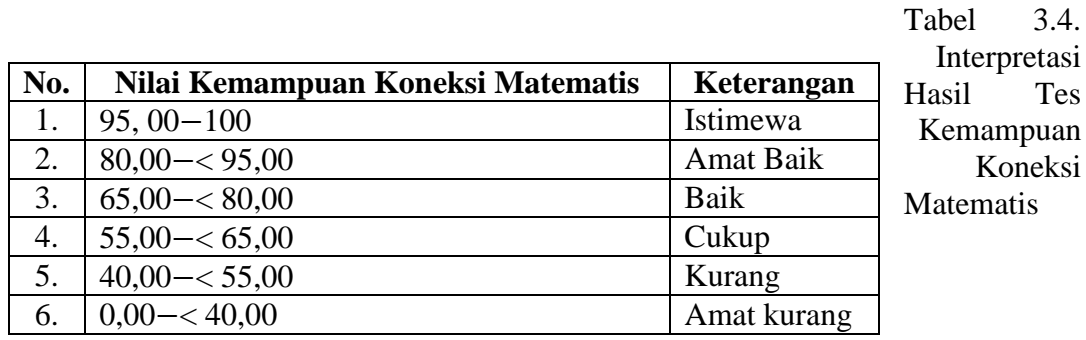

Selanjutnya nilai yang didapat akan diproses dengan uji statistik untuk mengetahui ada tidaknya perbedaan yang signifikan dari tes kemampuan koneksi matematis kedua kelas yang diteliti yang akan dijelaskan secara terperinci pada teknik analisi data.

### **G.Teknik Analisis Data**

**.** 

Data yang diperoleh terdiri dari nilai kognitif hasil belajar matematika terhadap pembelajaran di kelas eksperimen dan kelas kontrol. Data nilai kognitif hasil belajar matematika berupa nilai tes akhir Yang dianalisisdengan menggunakan statistika deskriptif dan statistika inferensial.

Statistika inferensial yang digunakan adalah uji beda yaitu uji t atau uji Mann-Whitney (Uji U). Sebelum mengadakan uji tersebut terlebih dahulu dilakukan perhitungan statistika yang meliputi rata-rata dan standar deviasi. Uji t

<sup>73</sup>Kepala Dinas Pendidikan Provinsi Kalimantan Selatan, *Pedoman Penyelengaraan Ujian Akhir Sekolah dan Ujian Akhir Nasional bagi Sekolah Madrasah Tahun Pelajaran 2003/2004 Provinsi Kalimantan Selalatan,* (Kalimantan Selatan: Diknas, 2004), h. 27.

digunakan apabila data berdistribusi normal dan homogen, sedangkan uji Mann-Whitney (Uji U) digunakan jika data tidak berdistribusi normal.

1. Rata-Rata

Menurut Sudjana, untuk menentukan kualifikasi hasil belajar yang dicapai oleh siswa dapat diketahui melalui rata-rata yang dirumuskan dengan:

$$
\bar{x} = \frac{\sum f_i x_i}{\sum f_i}
$$

Keterangan :

 $\bar{x}$  = nilai rata-rata (mean)

$$
\sum f_i x_i = jumlah hasil perkalian antara masing-masing data denganfrekuensinya
$$

 $\sum f_i$  = jumlah data.<sup>74</sup>

2. Standar Deviasi

Standar deviasi atau simpangan baku sampel digunakan dalam menghitung nilai z<sup>i</sup> pada uji normalitas.

$$
S = \sqrt{\frac{\sum f_i (x_i - \bar{x})^2}{n - 1}}
$$

Ket. :

 $\overline{a}$ 

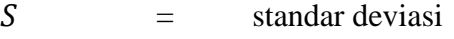

 $\bar{x}$  = nilai rata-rata (mean)

 $\sum f_i$  = jumlah frekuensi data ke-i, yang mana i = 1,2,3,...

 $n =$  banyaknya data

 $x_i$  = data ke-i, yang mana i = 1,2,3,...<sup>75</sup>

<sup>74</sup>Sudjana, *Metode Statistika*, (Tarsito: Bandung, 2002), h. 67.

Adapun rata-rata, standar deviasi, dan varians dalam penelitian ini dihitung dengan bantuan program SPSS versi 17 dengan langkah-langkah sebagai berikut:

- a. Memasukkan data ke editor.
- b. Klik menu *Analyze*, pilih *Decriptive Statistic*. Dari berbagai pilihan yang ada, pilih *descriptive*.
- c. Akan muncul kotak dialog *Descriptives*. Pindahkan variabel Y dan X ke kotak Variabel (s).
- d. Klik *options* sehingga muncul kotak dialog *options*.
- e. Aktifkan pilihan Mean, Sum, Minimum, Maximum, Standar Deviasi, dan Varians.
- f. Hasilnya pada jendela *output* muncul hasil analisis statistik deskriptif dari data yang diolah.<sup>76</sup>
	- 3. Uji Normalitas

**.** 

Pada data kuantitatif, agar dapat dilakukan uji statistik dipersyaratkan berdistribusi normal. Pembuktian data berdistribusi normal tersebut perlu dilakukan uji normalitas terhadap data. Uji normalitas dilakukan dengan menggunakan uji *Liliefors.* Menurut Harun Al Rasyid dalam Buku Maman Abdurrahman,"Kelebihan *Liliefors test* adalah penggunaan atau perhitungannya sederhana, serta cukup kuat (*power full*) sekalipun dengan ukuran sampel kecil".<sup>77</sup> Menurut Sudjana, pengujian normalitas data yang diperoleh dalam penelitian

<sup>75</sup>Sugiyono, *Statistika untuk Penelitian,* (Bandung: Alfabeta: 2012), h. 57.

<sup>76</sup>Ari Pidekso, *Seri Panduan Praktis: SPSS 17 untuk Pengolahan Data Statistik*, (Yogyakarta: Andi Offset, 2009), h. 76

<sup>77</sup>Maman Abdurahman*., Dasar-Dasar Metode Statistika Untuk Penelitian,*(Bandung: Pustaka Setia, 2011), h. 261.

menggunakan dengan langkah-langkah pengujian dengan menggunakan uji *Liliefors*, yaitu:

- a. Urutkan nilai *x<sup>i</sup>* diurutkan dari nilai terkecil sampai nilai terbesar.
- b. Pengamatan *x1, x2, x3, …,x<sup>n</sup>* dijadikan bilangan baku *z1, z2,...,zn* dengan menggunakan rumus  $z_i = \frac{x_i - \bar{x}}{2}$  $\frac{-\lambda}{s}$  ( $\bar{x}$  dan *s* masing-masing merupakan ratarata dan simpangan baku sampel).
- *c.* Dari tiap nilai baku tersebut dapat dicari nilai kritis z ( *tabel z* ) dengan menggunakan daftar distribusi normal baku, kemudian dihitung peluang  $F(zi) = P(z \ge z_i)$  dengan ketentuan apabila <sup> $z_i$ </sup> negatif, maka  $F(z_i) = 0, 5 - z_{\text{table}}$ , sedangkan jika  $z_i$  positif, maka  $F(z_i) = 0.5 + z_{\text{label}}$ .
- d. Selanjutnya dihitung proporsi *z1, z2, …z<sup>n</sup>* yang lebih kecil atau sama dengan *z<sup>i</sup>* . Jika proporsi ini dinyatakan oleh  $S(z_i)$ , maka :

$$
e. \quad S(z_i) = \frac{banyaknya z_1 z_2 z_3 \dots z_n \, yang \, sz_i}{n}
$$

- f. Hitung selisih  $F(z_i) S(z_i)$  kemudian tentukan harga mutlaknya.
- g. Ambil harga yang paling besar diantara harga-harga mutlak selisih tersebut, harga ini disebut sebagai *Lhitung*. 78
- h. Dalam pengambilan keputusan, bandingkan *Lhitung* dengan *Ltabel* dengan menggunakan tabel nilai kritis uji Liliefors dengan taraf nyata  $\acute{a} = 1\%$ . Jika  $L_{\text{hitung}} \leq L_{\text{table}}$ maka sampel berdistribusi normal, sebaliknya jika  $L_{\text{hitung}} > L_{\text{label}}$  maka sampel tidak berdistribusi normal.

1

<sup>78</sup>Sudjana, *Metode Statistika, op.cit*, h. 466

Pengujian normalitas data yang diperoleh dalam penelitian ini dihitung dengan bantuan program SPSS versi 17 menggunakan uji normal Kolmogorov-Smirnov. Adapun langkah-langkahnya sebagai berikut:

- 1) Masuk ke program SPSS dan masukkan data.
- 2) Setelah itu, klik menu *Analyze*, pilih *Nonparametric Tests*.
- 3) Dari berbagai pilihan yang ada, pilih *1-Simple K-S*.
- 4) Setelah itu, akan muncul kotak dialog *1-Simple K-S Test*. Masukkan variabel ke kotak *Test Variable List*. Aktifkan Normal pada pilihan *Test Distribution*.
- 5) Abaikan pilihan lain. Selanjutnya, klik OK.<sup>79</sup>
- 4. Uji Homogenitas

Setelah data berdistribusi normal, selanjutnya dilakukan uji homogenitas. Uji yang digunakan adalah uji varians terbesar dibanding varians terkecil menggunakan tabel F. Adapun langkah-langkah pengujiannya adalah sebagai berikut ini

a. Menghitung varians terbesar dan varians terkecil

 $F_{\text{hitung}} = \frac{\text{varians terbesar}}{\text{varians terkecil}}$ 

b. Membandingkan nilai Fhitung dengan nilai Ftabel

db pembilang  $= n - 1$  (untuk varians terbesar)

db penyebut =  $n-1$  (untuk varians terkecil)

Taraf signifikan ( $\alpha$ ) = 5 %

**.** 

<sup>79</sup>Ari Pidekso, *Seri Panduan Praktis: SPSS 17 untuk Pengolahan Data Statistik*, *op.cit*, h.

- c. Kriteria pengujian
	- 1) Jika  $F_{\text{hitung}} > F_{\text{table}}$  maka tidak homogen
	- 2) Jika  $F<sub>hitung</sub> \le F<sub>table1</sub>$  maka homogen  $^{80}$

Pengujian homogenitas data yang diperoleh dalam penelitian ini dihitung dengan bantuan program SPSS versi 17 menggunakan *One Way* ANOVA. Adapun langkah-langkahnya sebagai berikut:

- 1) Masukkan data ke data editor.
- 2) Setelah variabel didefinisikan, masukkan data.
- 3) Setelah itu, klik menu *Analyze*, pilih *Compare Mean*. Dari berbagai pilihan yang ada, pilih *One-Way* ANOVA.
- 4) Setelah itu, akan mucul kotak dialog *One-Way* ANOVA. Masukkan variabel ke kotak *Dependent List* dan variabel ke kotak *Factor*.
- 5) Klik *Options* sehingga akan muncul kotak dialog *Options*. Untuk menampilkan statistik deskripsi dari data, aktifkan pilihan *Descriptive*. Untuk menampilkan uji kesamaan varian, aktifkan pilihan *Homogeneity of Variance test*.
- 6) Selanjutnya, klik *Continue* sehingga akan muncul kembali kotak dialog *One-Way* ANOVA.
- 7) Setelah itu, klik *Continue*. Klik OK.<sup>81</sup>

#### 5. Uji t

**.** 

<sup>80</sup>Riduwan, *Belajar Mudah Penelitian untuk Guru-Karyawan dan Peneliti Pemula,*  (Bandung: Alfabeta, 2005), h. 120.

<sup>81</sup>Ari Pidekso, *Seri Panduan Praktis: SPSS 17 untuk Pengolahan Data Statistik, op.cit,* h.207

Uji perbandingan yaitu uji t dua sampel digunakan untuk membandingkan (membedakan) apakah kedua data (variabel) tersebut sama atau berbeda. Adapun langkah-langkah pengujiannya sebagai berikut ini.

a. Menghitung nilai rata-rata ( $\bar{x}$ ) dan varians (S<sup>2</sup>) setiap sampel:

$$
\overline{x} = \frac{\sum f_i x_i}{\sum f_i} \quad \text{ dan } S^2 = \frac{\sum f_i (x_i - \overline{x})^2}{n - 1}
$$

b. Menghitung harga t dengan rumus:

$$
t = \frac{\overline{x_1} - \overline{x_2}}{\sqrt{\left(\frac{s_1^2}{n_1} + \frac{s_2^2}{n_2}\right)}}
$$

Keterangan:

1

- $n_1$  = jumlah data pertama (kelompok 1)
- $n_2$  = jumlah data kedua (kelompok 2)
- $\overline{x_1}$  = nilai rata-rata hitung data pertama
- $\overline{x_2}$  = nilai rata-rata hitung data kedua
- $S_1^2$ = variansi data pertama
- $s_2^2$  $=$  variansi data kedua  $82$
- c. Menentukan nilai t pada tabel distribusi t dengan taraf signifikansi  $\alpha$ =5%. dengan  $d_k = (n_1 + n_2 - 2)$
- d. Menentukan kriteria pengujian jika  $-t_{table} \le t_{tabel}$  maka Ho di terima dan Ha ditolak.

Pengujian data yang diperoleh dalam penelitian ini dihitung menggunakan bantuan program SPSS versi 17 dengan langkah-langkah sebagai berikut:

<sup>82</sup>Sugiyono. *Statistika untuk Penelitian*, *op.cit,* h. 197

- 1) Buka program SPSS dan masukkan data
- 2) Selanjutnya pada menu bar pilih *Analyze – Compare Means – Independent Samples T Test*
- 3) Masukkan variable Nilai siswa ke kotak *Test Variabel(s),* dan masukkan variabel Kelas siswa ke kotak *Grouping Variable*
- 4) Pada Group 1 isikan 1, dan Group 2 isikan angka 2
- 5) Klik O $K^{83}$
- 6. Uji Mann-Whitney (Uji U)

Jika data yang dianalisis tidak berdistribusi normal maka digunakan uji U. Menurut Sugiono, Uji U berfungsi sebagai alternatif penggunaan uji t jika prasyarat parametriknya tidak terpenuhi. Teknik ini digunakan untuk menguji signifikansi perbedaan dua sampel. Untuk uji statistik U, kemudian dihitung dari sampel pertama dengan  $N_1$  pengamatan dengan rumus:

$$
U_1 = n_1 n_2 + \frac{n_1 (n_1 + 1)}{2} - R_1
$$

Sedangkan dari sampel kedua dengan  $N_2$  pengamatan digunakan rumus:

$$
U_2 = n_1 n_2 + \frac{n_2 (n_2 + 1)}{2} - R_2
$$

Keterangan :

1

- $n_1 =$  jumlah sampel 1
- $n_2$  = jumlah sampel 2

 $U_1$  = jumlah peringkat 1

 $U_2$  = jumlah peringkat 1

<sup>83</sup>Duwi Priyatno, *SPSS 22 Pengolah Data Terpraktis*, (Yogyakarta: C.V Andi Offset, 2014), h.170

 $R_1$  = jumlah rangking pada sampel  $n_1$ 

 $R_2$  = jumlah jenjang pada sampel  $n_2$ <sup>84</sup>

Untuk pengambilan keputusan, nilai U yang digunakan adalah nilai U yang lebih kecil dan yang lebih besar ditandai dengan  $U'$ . Sebelum dilakukan pengujian perlu diperiksa apakah telah didapatkan U atau  $U'$ dengan cara

membandingkannya dengan 2 . Bila nilainya lebih besar daripada 2 nilai  $n_1 n_2$  $n_1 n_2$ tersebut adalah U'dan nilai U dapat dihitung :  $U = n_1 n_2 - U'$ . Membandingkan nilai U dengan nilai U dalam tabel. Dengan kriteria peng-ambilan keputusan adalah jika  $U \ge U_\alpha$  maka H<sub>0</sub> diterima, dan jika  $U \le U_\alpha$  maka H<sub>0</sub> ditolak.

Pengujian *mann-whitney* data yang diperoleh dalam penelitian ini dihitung menggunakan bantuan program SPSS versi 17 dengan langkah-langkah sebagai berikut:

- 1) Buka program SPSS dan masukkan data.
- 2) Selanjutnya pada menu bar pilih *Analyze*-*Nonparametric Test*-*2 Independent Samples*.
- 3) Pindahkan nilai ke dalam *Test Variable List* dan kategori *grouping variable* lalu pilih *define group* dan masukkan angka sesuai jumlah *group*.
- 4) Kemudian klik *continue* untuk kembali ke *two independent test*.
- 5) Pada *test type* aktifkan *Mann-Whitney* lalu klik OK.<sup>85</sup>

59

1

<sup>84</sup>*Ibid,* h. 153.

#### **H. Pengembangan Instrument Tes**

1. Penyusunan Instrument Tes

Penyusunan instrumen penelitian ini memperhatikan beberapa hal yaitu :

- a. Soal mengacu pada Kurikulum Tingkat Satuan Pendidikan.
- b. Penilaian dilihat dari aspek kognitif.
- c. Butir-butir soal berbentuk essay.

1

Tes ini mengacu pada definisi konsep dan operasional kemampuan koneksi matematis siswa. Definisi konsep kemampuan koneksi matematis yaitu kemampuan siswa dalam mengkaitkan topik matematika yang sedang dibahas dengan topik matematika lainnya dan dengan kehidupan sehari-hari yang dapat dibagi sebagai berikut:

- a. Koneksi inter topik matematika yang mengkaitkan antar konsep atau prinsip dalam satu topik yang sama.
- b. Koneksi antar topik dalam matematika yang mengkaitkan antara materi dalam topik tertentu dengan materi dalam topik lainnya.
- c. Koneksi antara topik matematika dengan kehidupan sehari-hari.<sup>86</sup>

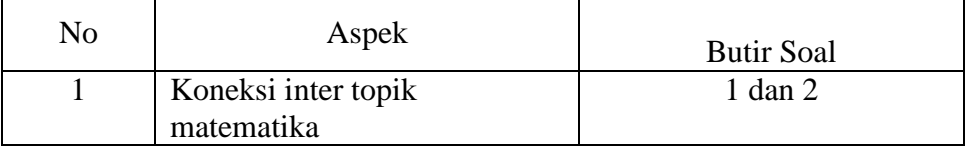

<sup>85</sup>V.Wiratna Sujarweni, *SPSS Untuk Penelitian*, (Yogyakarta: Pustaka Baru Press, 2015), h. 80

<sup>86</sup>Sugiman, *"Koneksi Matematik dalam Pembelajaran Matematika di Sekolah Menengah Pertama*", *op.cit*, h. 13.

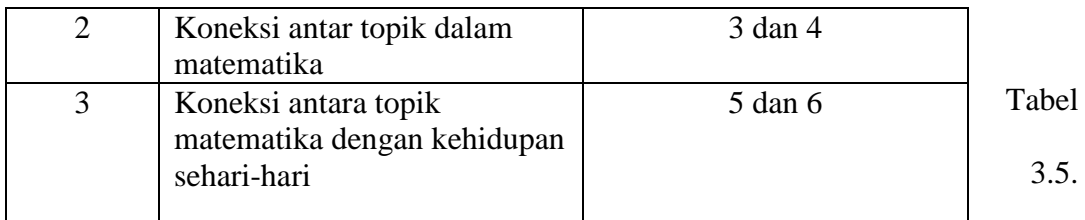

Komposisi Perangkat Soal

Perangkat tes yang digunakan terdiri dari 6 soal yang digunakan untuk mengukur kemampuan koneksi matemati siswa. Setiap butir soal mempunyai skor maksimal yang berbeda. Adapun pendoman penskoran kemampuan koneksi matematis siswa disajikan dalam tabel berikut:

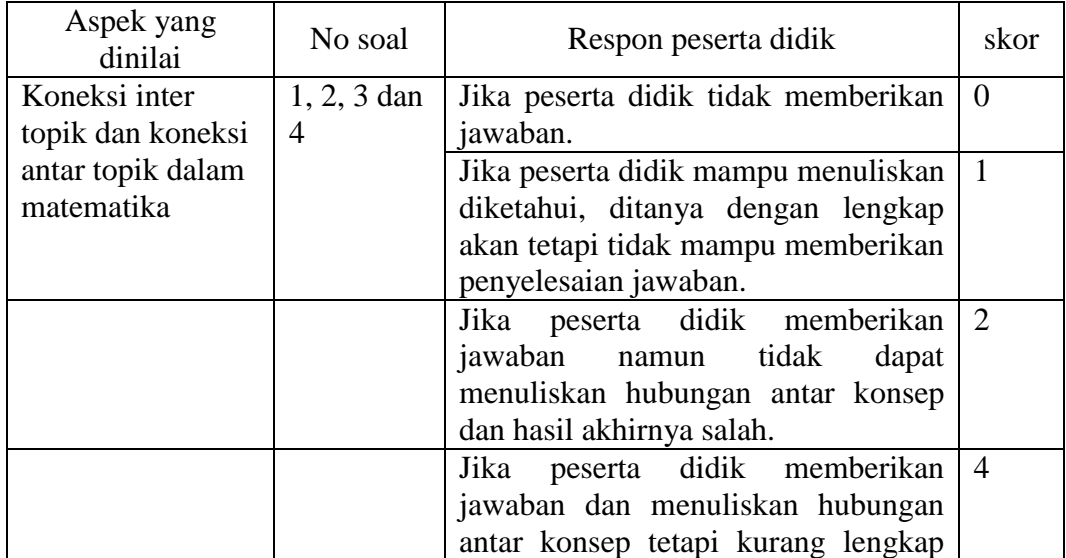

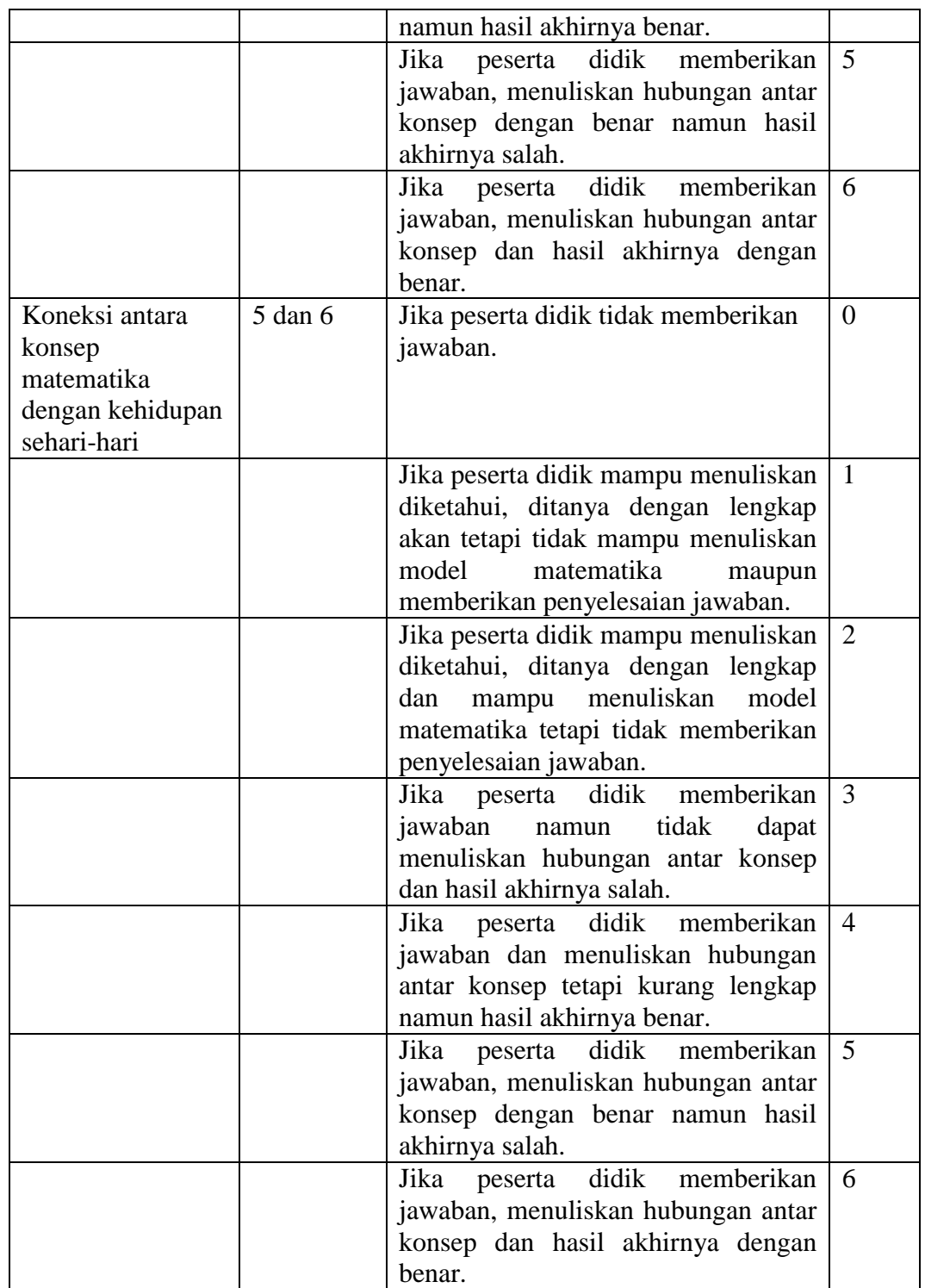

Table 3.6 Pedomen Penskoran

2. Pengujian Instrument Tes

a. Validitas

*A valid instrument is one that measures what it says it measures.* <sup>87</sup> Jadi uji validitas ini bertujuan untuk mengetahui apakah alat yang digunakan dapat secara tepat mengukur sesuatu yang diinginkan oleh peneliti.<sup>88</sup>

Untuk menentukan validitas butir soal digunakan rumus korelasi *Product Moment* dengan angka kasar yaitu:

 $r_{xy} = \frac{N \sum XY - (\sum X)(\sum Y)}{\sqrt{(N \sum Y)^2 + (N \sum Y)^2)(N \sum Y)^2}}$  $\sqrt{\{N\sum X^2-(\sum X)^2\}\{N\sum Y^2-(\sum Y)^2\}}$ Keterangan:  $r_{xy}$  = koefisien korelasi product moment  $N =$  jumlah siswa  $X =$  skor item soal  $Y =$  skor total siswa  $89$ 

Harga  $r_{xy}$  perhitungan dibandingkan dengan r pada tabel harga kritik Product momen dengan taraf signifikansi 5%, jika  $r_{xy} \ge r_{table}$  maka butir soal tersebut valid.

#### **b.** Reliabilitas

**.** 

*A reliable instrument is one that is consistent in what it measures*. <sup>90</sup>Menurut Sugiyono,"Instrumen yang reliabel adalah instrumen yang

<sup>87</sup>Jack R. Fraenkel and Norman E. Wallen, *Student Workbook to Accompany How To Design And Evaluate Research In Education*, (New York: McGraw-Hill, 2003), h. 46.

<sup>88</sup>Nana Sudjana, *Penilaian Hasil Proses Belajar*, (Bandung: Remaja Rosdakarya, 2005), h. 12.

<sup>89</sup>Suharsimi Arikunto *Dasar-Dasar Evaluasi Pendidikan, op.cit,* h. 146.

<sup>90</sup>Jack R. Fraenkel and Norman E. Wallen, *Student Workbook to Accompany How To Design And Evaluate Research In Education, op.cit*, h. 47.

bila digunakan beberapa kali untuk mengukur objek yang sama akan menghasilkan data yang sama".<sup>91</sup> Soal yang reliabel berarti soal tersebut ajeg dan handal dalam mengukur suatu objek. Berdasarkan pendapat Suharsimi, untuk menentukan reliabilitas instrumen penelitian berupa perangkat soal, maka digunakan rumus *Alpha* yaitu:

$$
r_{11} = \left(\frac{n}{n-1}\right) \left(1 - \frac{\sum \sigma_i^2}{\sigma_t^2}\right)
$$

Keterangan :  $r_{11}$  = reliabilitas yang dicari

 $\sum \sigma_i^2$  = jumlah varians skor tiap-tiap item  $\sigma_t^2$  = varians total.<sup>92</sup>

Harga r<sub>11</sub> yang didapat dari hasil perhitungan kemudian dibandingkan dengan harga $r_{\text{table}}$ dengan taraf signifikansi 5%, jika $r_{\text{11}} \geq r_{\text{table}}$ maka butir soal tersebut reliabel.

3. Hasil Uji Coba Tes

**.** 

Sebelum penelitian dilaksanakan, instrumen yang akan diberikan terlebih dahulu akan diuji cobakan. Uji coba instrumen dilaksanakan di MAN 1 Martapura kelas X MIPA 1 yang berjumlah 30 orang. Dari hasil tes uji coba diperoleh data nilai, kemudian dilakukan perhitungan untuk validitas dan reliabilitas instrumen tes.

| Butir<br>Soal | $\overline{a}$<br>xy | $\overline{a}$<br>'tabel | Keterangan | $\sim$<br>. . | Keterangan |
|---------------|----------------------|--------------------------|------------|---------------|------------|
|               |                      |                          |            |               |            |

<sup>91</sup>Sugiyono, *Statistika untuk Penelitian, op.cit,* h. 121.

<sup>92</sup>Suharsimi Arikunto, *Dasar-Dasar Evaluasi Pendidikan, op.cit* h. 106.

| 0,875 |       | Valid |       |          |
|-------|-------|-------|-------|----------|
| 0,707 |       | Valid |       |          |
| 0,805 |       | Valid |       | Reliabel |
| 0,608 | 0,361 | Valid | 0,884 |          |
| 0,899 |       | Valid |       |          |
| 0,907 |       | Valid |       |          |

Tabel 3.7. Harga Validitas Dan Reliabilas Soal

Berdasarkan hasil uji validitas instumen tes, maka dapat disimpulkan 6 soal tersebut memenuhi kriteria pada uji validitas karena karena  $r_{xy} \ge r_{tablel}$ , dimana nilai  $r_{table}$  adalah 0,361. Dan 6 soal tersebut juga memenuhi kriteria reliabel karena soal reliabel jika  $r_{\text{hitung}} > r_{table}$ , sehingga semua instrumen reliabel. Untuk lebih jelasnya lihat lampiran 5 dan 6.

Soal yang dijadikan instrumen penelitian adalah semua soal yang di ujikan. Hal tersebut dikarenakan semua soal sudah memenuhi kriteri validitas dan reliabelitas.

### **I. Prosedur penelitian**

Adapun prosedur penelitian ini terbagi dalam beberapa tahap, yaitu:

1. Tahap Perencanaan

- a. Penjajakan lokasi penelitian dengan berkonsultasi dengan kepala sekolah, dewan guru, khususnya guru bidang studi matematika pada sekolah MTsN 2 Gambut.
- b. Setelah menentukan masalah, maka penulis berkonsultasi dengan pembimbing akademik lalu membuat desain proposal skripsi.
- c. Menyerahkan proposal skripsi kepada pihak jurusan mohon persetujuan judul.
- 2. Tahap Persiapan
	- a. Mengadakan seminar desain proposal skripsi.
	- b. Memohon surat riset kepada Dekan Fakultas Tarbiyah.
	- c. Menyerahkan surat riset kepada sekolah yang bersangkutan dan berkonsultasi dengan guru matematika untuk mengatur jadwal penelitian.
	- d. Menyusun materi pengajaran yang akan diajarkan.
	- e. Menyusun Rencana Pelaksanaan Pembelajaran (RPP), Membuat alat peraga, Lembar Kerja Siswa (LKS), soal tes akhir, pedoman wawancara dan observasi.
- 3. Tahap Pelaksanaan
	- a. Melaksanakan riset di MTsN 2 Gambut.
	- b. Melaksanakan Tes Validitas dan Reliabilitas.
	- c. Melaksanakan tes akhir terhadap kelas yang diteliti
	- d. Mengolah data-data yang sudah dikumpulkan
	- e. Melakukan analisis data
- f. Menyimpulkan hasil penelitian
- 4. Tahap Penyusunan Laporan
	- a. Penyusunan hasil penelitian dalam bentuk skripsi.
	- b. Berkonsultasi dengan dosen pembimbing skripsi.
	- c. Selanjutnya akan diperbanyak untuk dipertanggung jawabkan pada sidang munaqasyah skripsi.